## 1/3 糸島市 一般競争(指名競争)参加資格審査申請書変更届

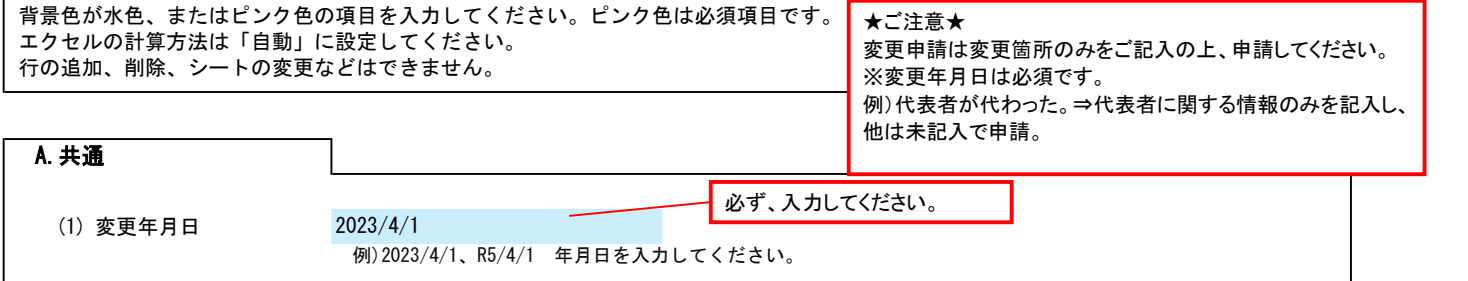

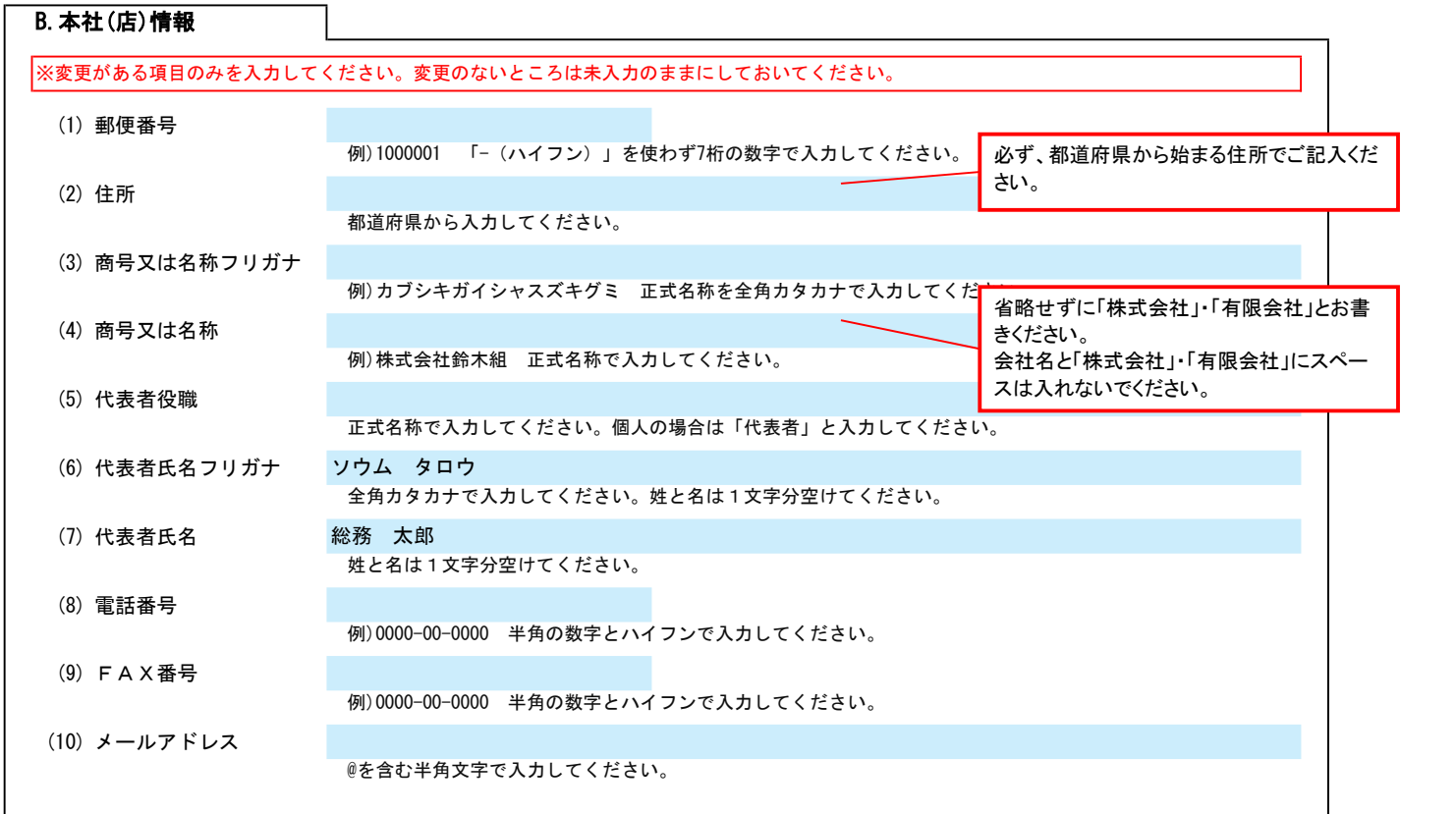

## (1) 郵便番号 例)1000001 「- (ハイフン)」を使わず7桁の数字で入力してください。 (2) 住所 都道府県から入力してください。 (3) 商号又は名称フリガナ (4) 商号又は名称 (5) 代表者(受任者)役職 例)所長 正式名称で入力してください。 (6) 代表者(受任者)氏名 フリガナ 全角カタカナで入力してください。姓と名は1文字分空けてください。 (7) 代表者(受任者)氏名 姓と名は1文字分空けてください。 (8) 電話番号 例)0000-00-0000 半角の数字とハイフンで入力してください。 (9) FAX番号 例)0000-00-0000 半角の数字とハイフンで入力してください。 例)カブシキガイシャスズキグミ キュウシュウエイギョウショ 正式名称を全角カタカナで入力してください。支店・営業所名は、1文字2 coost よい したが C.契約する営業所情報 ※変更がある項目のみを入力してください。変更のないところは未入力のままにしておいてください。 例)株式会社鈴木組 九州営業所 。<br>正式名称で入力してください。支店・営業所名は、1文字空けて入力して 「○○株式会社 大阪営業所」のように会社 名と営業所名の間にスペースを入れてくださ い。

Ver.20230901

記入例

## 糸島市 一般競争(指名競争)参加資格審査申請書変更届  $\mathbb{R}^2$

(10) メールアドレス

@を含む半角文字で入力してください。

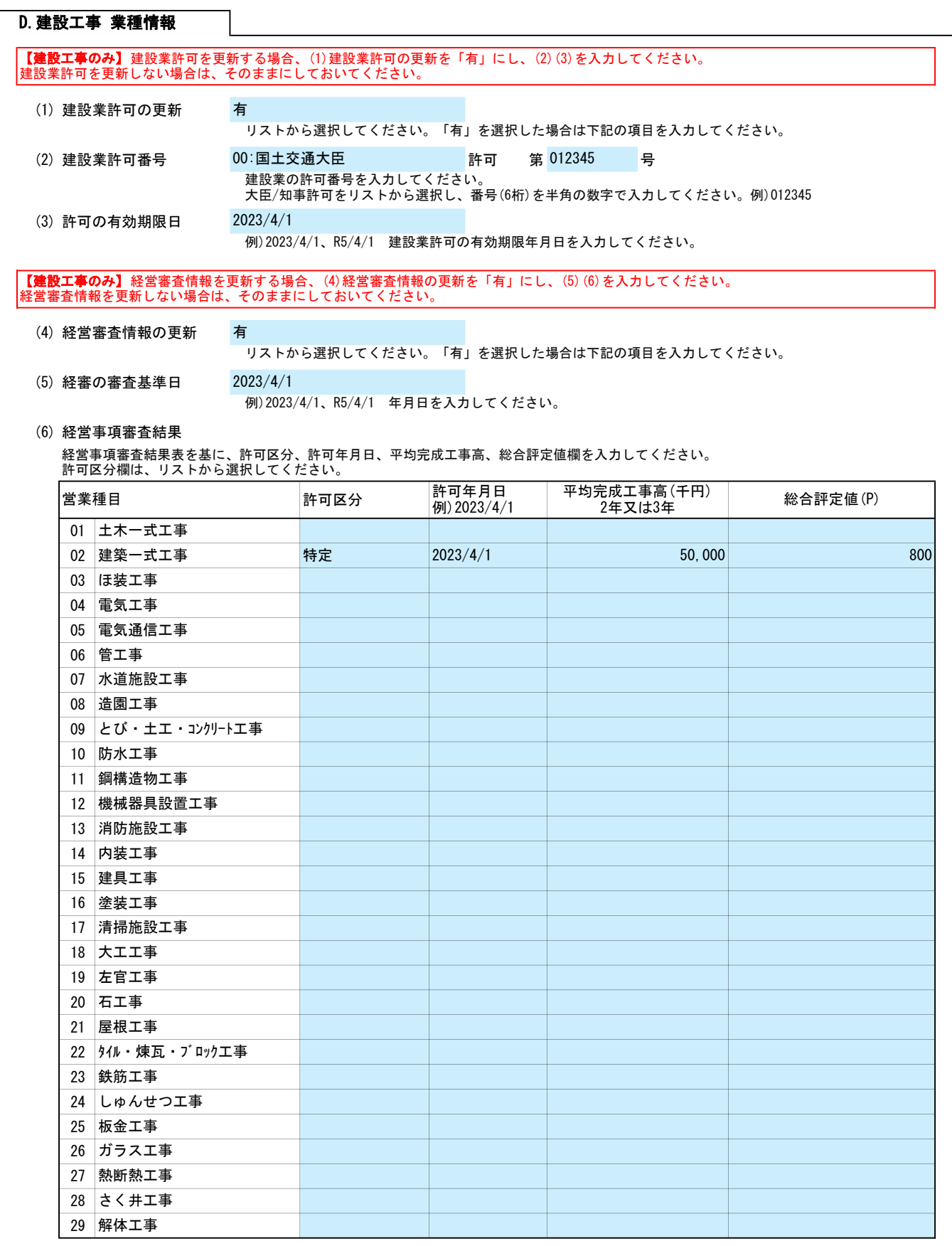

E.その他の情報

## $\hat{X}$ 島市 一般競争(指名競争)参加資格審査申請書変更届 Ver.20230901 Ver.20230901 3/3

(1) その他 【例】コンサルの場合 建設コンサルタント登録 一部削除 (河川、砂防及び海岸・海洋部門)

【例】物品の場合 営業品目の追加 (○○○、△△△)